# *Direct*VIEW 1000

## **DV&1000**

## **Краткий обзор**

*Direct*View DV-1000 - очень компактная и недорогая панель оператора наладчика. DV-1000 может быть непосредственно подключена к процес сору DL05, DL06, DL105, DL205, D3-350 или DL405. Программа контрол лера на языке релейной логики полностью определяет функционирова ние этой панели. DV-1000 не требует программирования. Настройка па нели выполняется через специально зарезервированные адреса ячеек памяти в процессоре. Эти специальные области памяти сообщают DV- 1000 какие режимы использовать и, что еще более важно, где получить отображаемые данные.

Только одна DV-1000 может быть подключена к процессору.

## **DV&1000 выполняет следующие функции:**

## **Просмотр состояния памяти:**

Воспроизведение одновременно на одном экране до четырех значе ний адресов переменных.

#### **Просмотр состояния битов:**

Воспроизведение одновременно на одном экране 32 битов (4 линии по 8 бит) или 64 битов (4 линии по 16 бит). Битовые данные могут включать точки ввода/вывода, управляющие реле, таймеры/счетчики и биты стадий.

#### **Изменение значений переменных:**

До 16 различных значений переменных памяти могут быть изменены (32 для DL405). Просто переместите курсор над соответствующей циф рой и нажимайте клавишу приращение (+) или уменьшение (-).

## **Отображение пользовательских сообщений с вложенными значе& ниями V&памяти**:

Каждая строка сообщения может содержать максимум до четырех вложенных величин. Сообщения сохраняются в памяти переменных про цессора. Таким образом, количество сообщений ограничивается только доступной памятью переменных процессора.

#### Отображение списка выдаваемых системой сообщений об ошиб**ках и определяемых пользователем сообщений о неисправностях:**

Вы можете прокрутить сообщения об ошибках и неисправностях. Журнал ошибок может даже показать их время и дату для процессо ров моделей D0-06, D2-240, D2-250-1, D2-260, D3-350, D4-440 и D4-450.

## Панель DV-1000 - именно то, что Вам нужно?

DV-1000 лучше всего подходит для отображения информации и эпизо дического изменения параметров уставок. Чтобы использовать DV- 1000, Вы должны свободно программировать на языке релейной логики. Если Вам нужна панель управления для оператора, Вам следует рассма тривать панели EZTouch или EZText. Они лучше подходят для приложе ний, которые требуют рутинных действий оператора для управления процессом.

## Какой процессор лучше использовать с DV-1000?

Контроллеры DL05, DL105, DL06 и процессоры D2-240, D2-250-1, D2- 260, D3-350, D4-440 и D4-450 имеют в своем составе ACON команды, которые упрощают работу с DV-1000. DL105 и D2-230 имеют только один коммуникационный порт, что может быть ограничением в ряде случаев. Панель DV-1000 не может быть использована с процессорами D3-330 или D3-340.

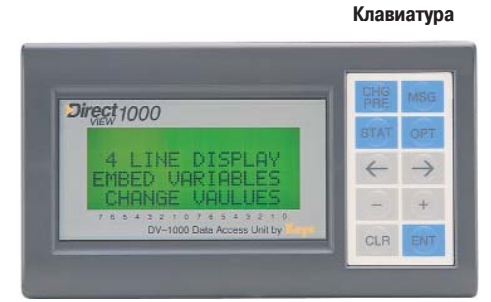

**4\$строковый 16\$ти символьный жидкокристаллический дисплей с подсветкой**

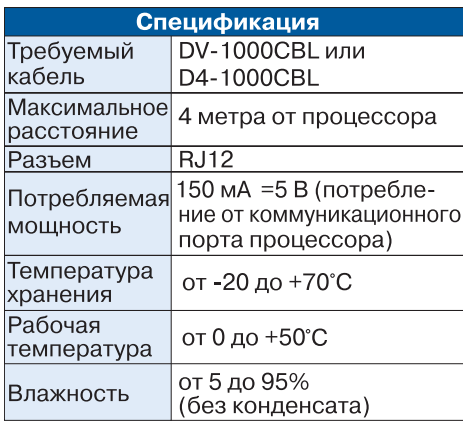

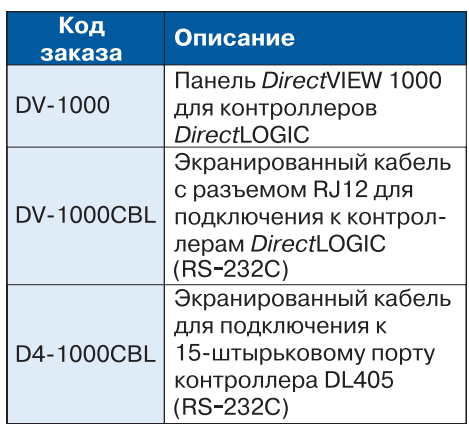